# The Semantic Web: Ontologies and OWL

Ian Horrocks and Alan Rector

## Introduction to the Semantic Web

## History of the Semantic Web

- Web was "invented" by Tim Berners-Lee (amongst others), a physicist working at CERN
- TBL's original vision of the Web was much more ambitious than the reality of the existing (syntactic) Web:

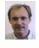

\*... a goal of the Web was that, if the interaction between person and hypertext could be so intuitive that the machine-readable information space gave an accurate representation of the state of people's thoughts, interactions, and work patterns, then machine analysis could become a very powerful management tool, seeing patterns in our work and facilitating our working together through the typical problems which beset the management of large organizations."

TBL (and others) have since been working towards realising this vision, which has become known as the Semantic Web
– E.g., article in May 2001 issue of Scientific American...

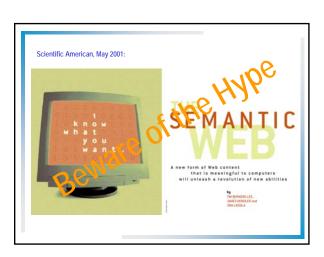

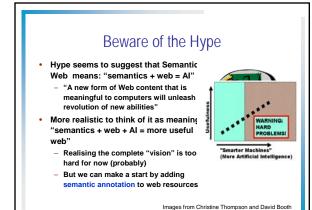

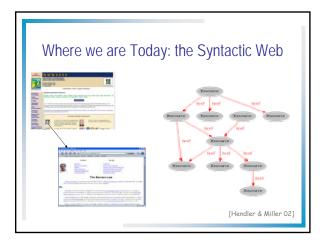

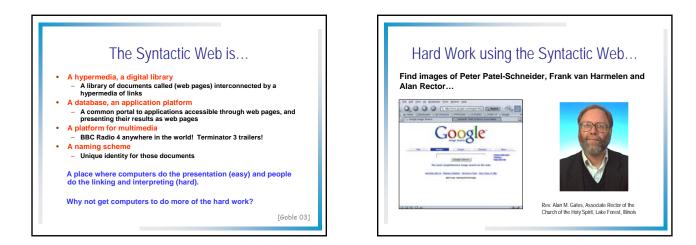

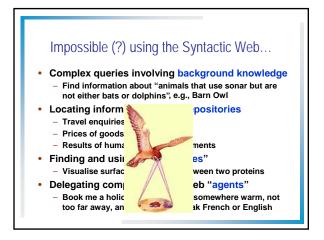

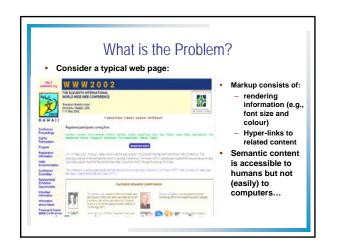

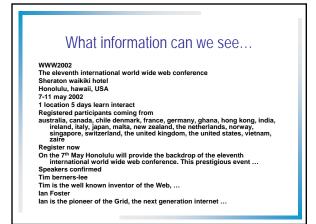

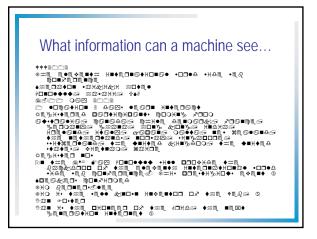

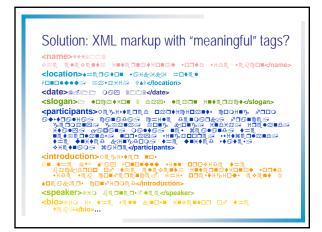

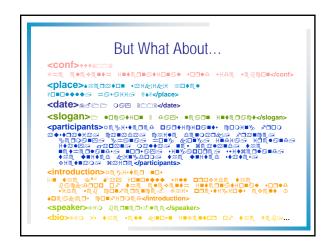

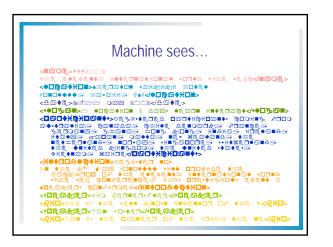

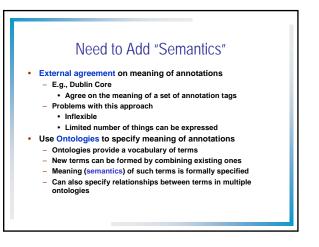

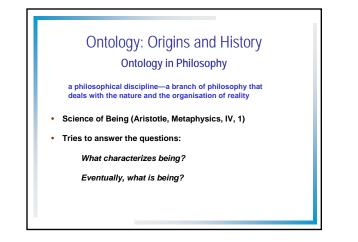

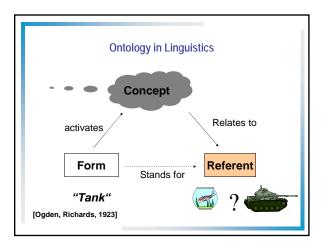

### **Ontology in Computer Science**

#### An ontology is an engineering artifact:

- It is constituted by a specific vocabulary used to describe a
- certain reality, plus – a set of explicit assumptions regarding the intended meaning
- of the vocabulary.
- Thus, an ontology describes a formal specification of a certain domain:
  - Shared understanding of a domain of interest
  - Formal and machine manipulable model of a domain of interest

"An explicit specification of a conceptualisation" [Gruber93]

### Structure of an Ontology

#### Ontologies typically have two distinct components:

- · Names for important concepts in the domain
  - Elephant is a concept whose members are a kind of animal
     Herbivore is a concept whose members are exactly those
  - animals who eat only plants or parts of plants - Adult\_Elephant is a concept whose members are exactly those elephants whose age is greater than 20 years
- Background knowledge/constraints on the domain – Adult\_Elephants weigh at least 2,000 kg
  - All Elephants are either African\_Elephants or Indian\_Elephants
  - No individual can be both a Herbivore and a Carnivore

### A Semantic Web — First Steps

Make web resources more accessible to automated processes

- Extend existing rendering markup with semantic markup

   Metadata annotations that describe content/funtion of web accessible resources
- Use Ontologies to provide vocabulary for annotations
   "Formal specification" is accessible to machines
- A prerequisite is a standard web ontology language

   Need to agree common syntax before we can share semantics
   Syntactic web based on standards such as HTTP and HTML

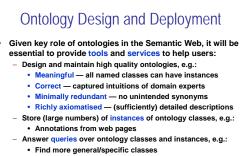

- Retrieve annotations/pages matching a given description
- Integrate and align multiple ontologies

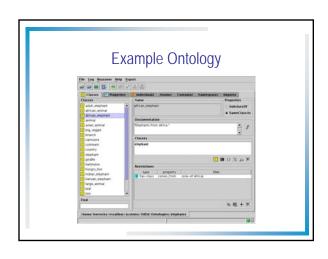